# STRUCTURED DATA & SCHEMA

What is it and why does it matter

#### We'll be looking at:

- What structured data is
- Examples of structured data
- What schema markup is
- Examples of schema markup
- Why they are important
- How we can use them
- Tools to help you with structured data and schema
- Resources

#### Structured Data

- This is the on-page code that helps search engines understand what's on a web page.
- It provides explicit clues to the crawler about the meaning of the data on the page and helps it classify the content on the page.
- It is the standard format for providing information about the page.
- Google's preferred format for structuring data is called JSON-LD which stands for JavaScript Object Notation for Linked Data.

### Example of Structured Data

■ When you are looking for a business on Google, all the extra information you find, known as rich snippets, is created by using structured data on your page.

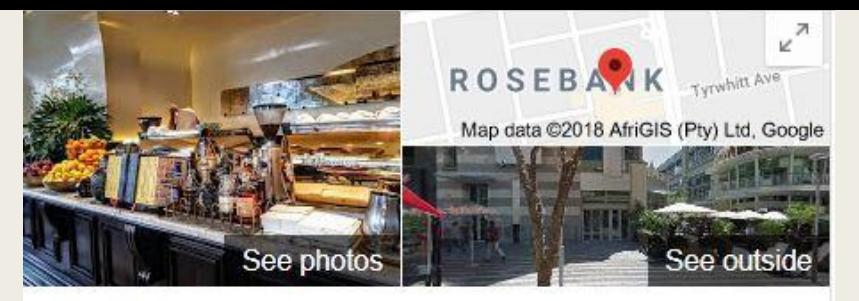

#### **Tashas**

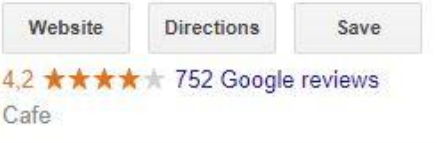

Airy, contemporary café and coffee shop delivering breakfasts, global dishes and frozen yogurt.

Address: Shop No. G28, The Zone, Oxford Rd, Rosebank, Johannesburg, 2196

Hours: Open · Closes 9PM -

Phone: 011 447 7972

Suggest an edit

Know this place? Answer quick questions

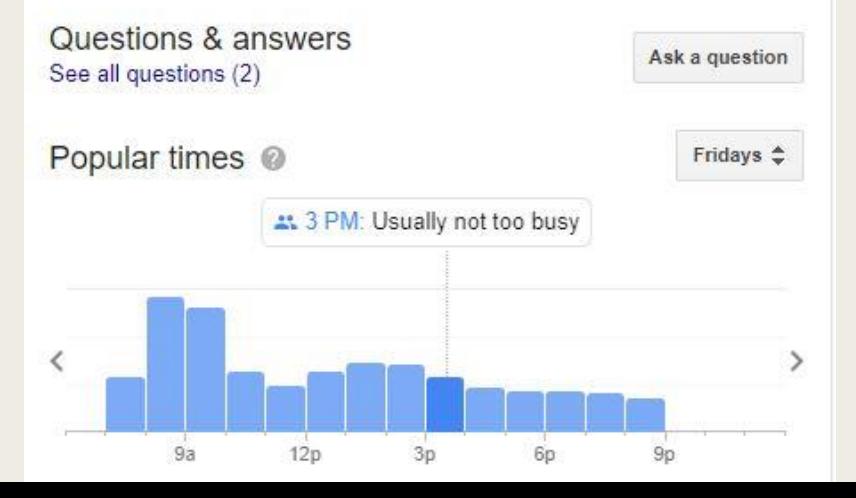

#### Example of Structured Data

■ When looking up a review, all the information included with the meta-title and metadescription is generated by including structured data in the page's HTML text.

> BlacKkKlansman (2018) - IMDb https://www.imdb.com/title/tt7349662/ v **★★★★** Rating: 7,7/10 - 47,744 votes Ron Stallworth, an African American police officer from Colorado Springs, CO, successfully manages to infiltrate the local Ku Klux Klan branch with the help of a ...

#### Schema Markup

- This is the code or vocabulary you put on the web page to indicate structured data.
- It tells the search engine result pages (SERPs) to display all the extra information that makes up a rich snippet.
- The first schema markup tool was developed by schema.org. which is free to use.

#### Example of Schema Markup

- Let's say you've uploaded a video onto your webpage about the film *Blakkklansman*.
- Google's search engine will just read and index it as Blackkklansman.
- Using the video schema markup from schema.org with the video, it is picked up as a video and shows up in the rich snippets in the search engine results.

Videos

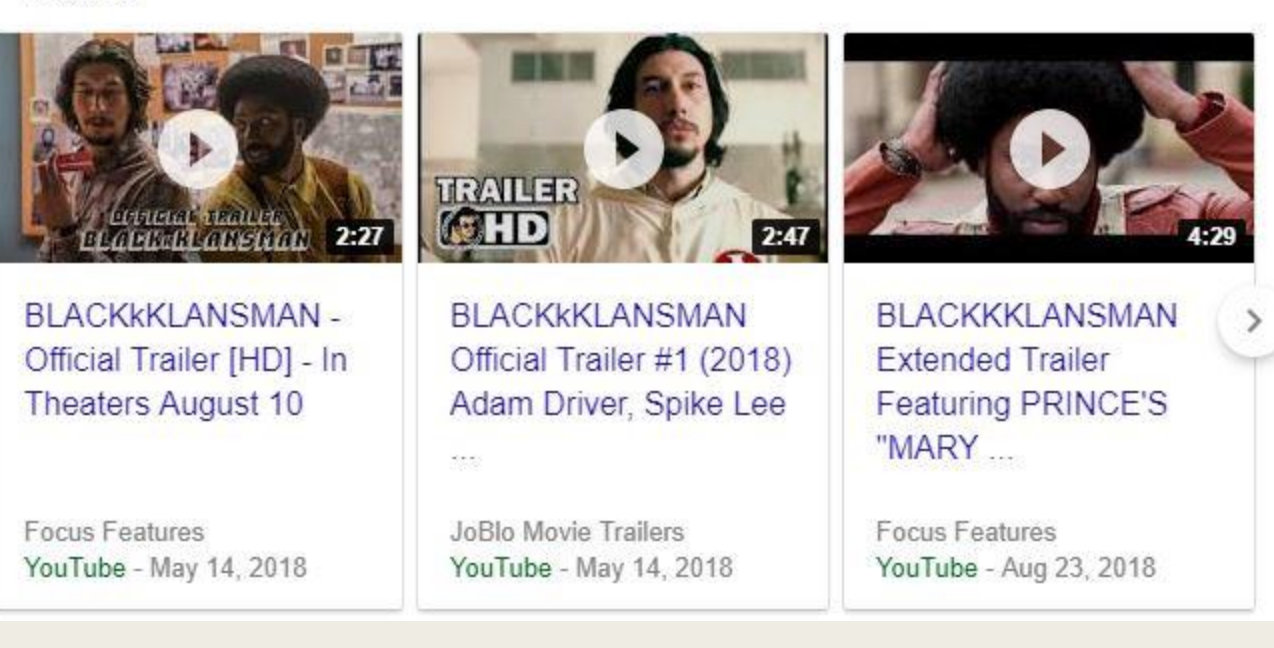

## Example of Schema Markup

- This is what the JSON-LD code looks like on schema.org.
- This looks like a long list of intimidating code but don't worry, most of the schema markup doesn't require alterations.

Framnia 1 **ROFA** <script type="application/1d\*ison"> "Scontext": "http://schema.org", "@type": "MusicGroup", "event": [{ "@type": "Event", "location": "Memphis, TN, US", "offers": "ticketmaster.com/foofighters/may20-2011", "startDate": "2011-05-20", "url": "foo-fighters-may20-fedexforum"  $\mathcal{F}$ ,  $\mathcal{F}$ "@type": "Event", "location": "Council Bluffs, IA, US", "offers": "ticketmaster.com/foofighters/may23-2011", "startDate": "2011-05-23", "url": "foo-fighters-may23-midamericacenter"  $11.7$ "image": [ "foofighters-1.jpg", "foofighters-2.jpg", "foofighters-3.jpg"  $1.5$ "interactionStatistic": { "@type": "InteractionCounter", "interactionType": "http://schema.org/CommentAction", "userInteractionCount": "18"  $\mathcal{F}_{\mathcal{F}}$ "name": "Foo Fighters", "track": II "@type": "MusicRecording", "audio": "foo-fighters-rope-play.html", "duration": "PT4M53", "inAlbum": "foo-fighters-wasting-light.html", "interactionStatistic": { "@type": "InteractionCounter", "interactionType": "http://schema.org/ListenAction", "userInteractionCount": "14300"  $r$ "name": "Rope", "offers": "foo-fighters-rope-buy.html", "url": "foo-fighters-rope.html"  $1.1$ "@type": "MusicRecording", "audio": "foo-fighters-everlong-play.html", "duration": "PT6M333", "inAlbum": "foo-fighters-color-and-shape.html", "name": "Everlong", "interactionStatistic": { "@type": "InteractionCounter", "interactionType": "http://schema.org/ListenAction", "userInteractionCount": "11700"  $\mathbb{F}$ "offers": "foo-fighters-everlong-buy.html", "url": "foo-fighters-everlong.html"  $H_{1}$ "video": { "@type": "VideoObject", "description": "Catch this exclusive interview with Dave Grohl and the Foo Figh "duration": "T1M33S", "name": "Interview with the Foo Fighters", "thumbnail": "foo-fighters-interview-thumb.jpg" </seript>

#### Why are they so important?

- Structured data helps Google understand your website and its contents better. This means that it's indexed more accurately.
- As Google and other search engines become more sophisticated in how they find information and display search results, focussing only on keywords is becoming outdated.
- Localisation and personalisation of search results, and a migration to mobile is increasing the importance of structured data as it has a greater impact on search engine results.

#### Why are they so important?

- Schema markups help websites rank better for content because it also includes information about the type of content on a page.
- A study was done that found that websites with schema markups ranked better in SERPs than those without - they ranked an average of four positions higher.
- Schema markups are severely under utilised. Searchmetrics found that only 0.3%\* of websites used schema.

[\\*https://www.searchmetrics.com/news-and-events/schema-org-in-google-search-results/](https://www.searchmetrics.com/news-and-events/schema-org-in-google-search-results/)

#### How to Use Them

- We can incorporate structured data into nearly everything we do here.
- But there are three areas where they could be utilised: reviews, news stories and blogs, and how-to-plays.
- You copy the schema markup either from schema.org or the less intimidating Steal Our JSON-LD.

**JSON-LD EXAMPLES** Article **Blog Post Book** Breadcrumb Email Message Event Venue Concert Concert: Multiple Performers **Job Posting Local Business** News Article Organization Person Product Recipe Social Network Profiles Web Page Video About Us Review JSON-LD Generator

#### How We Can Use Them cont.

- We can use the review schema markup to get out slot reviews and casino reviews better SERPs.
- The Howto schema markup can be used to generate rich snippets of our "How to Play" pages.
- We could also utilise them with our blog posts which feature news stories. They'll show up like this on Google search:
- We are only limited by our imagination!

Top stories

Spike Lee Talks 'BlacKkKlansman' And Being Labeled 'Controversial' Forbes - 1 day ago

Now streaming: 'Outlaw King,' 'Incredibles 2,' 'BlacKkKlansman,' 'Christopher Robin' The Seattle Times - 1 day ago

BLACKKKLANSMAN And How Spike Lee Three-Acted The Past Birth.Movies.Death. 1 day ago

More for blackkklansman

#### For a Review…

- Let's say I'm writing a review on the latest Dr Marten boot for spring.
- I would write the standard full length review for my fashion blog called…Fashion Grrrl. Now I want it to have structured data that will show up as a review.

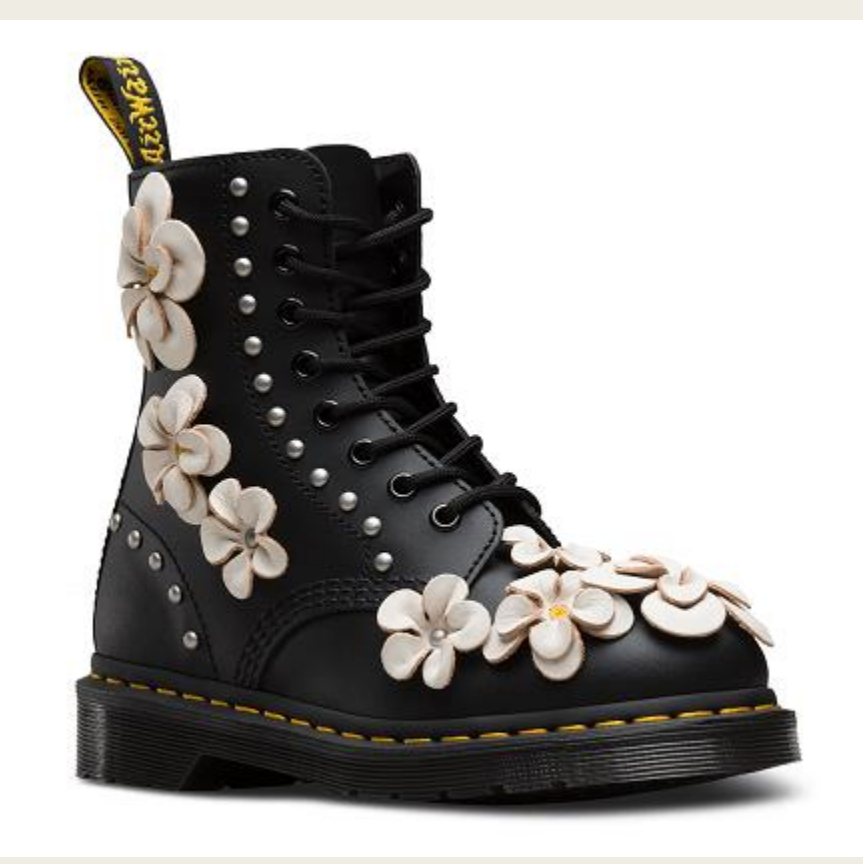

#### For a Review…

■ Once I'm done with the review contents, I'll go on Steal Our JSON-LD and copy the schema markup for a review.

#### **Review**

As of January 2016, Google has added support for JSON-LD and reviews. This is a big day for JSON-LD in the fact that reviews are a really popular type in the webmaster community. The following code has been validated and has been proven to work with Google.

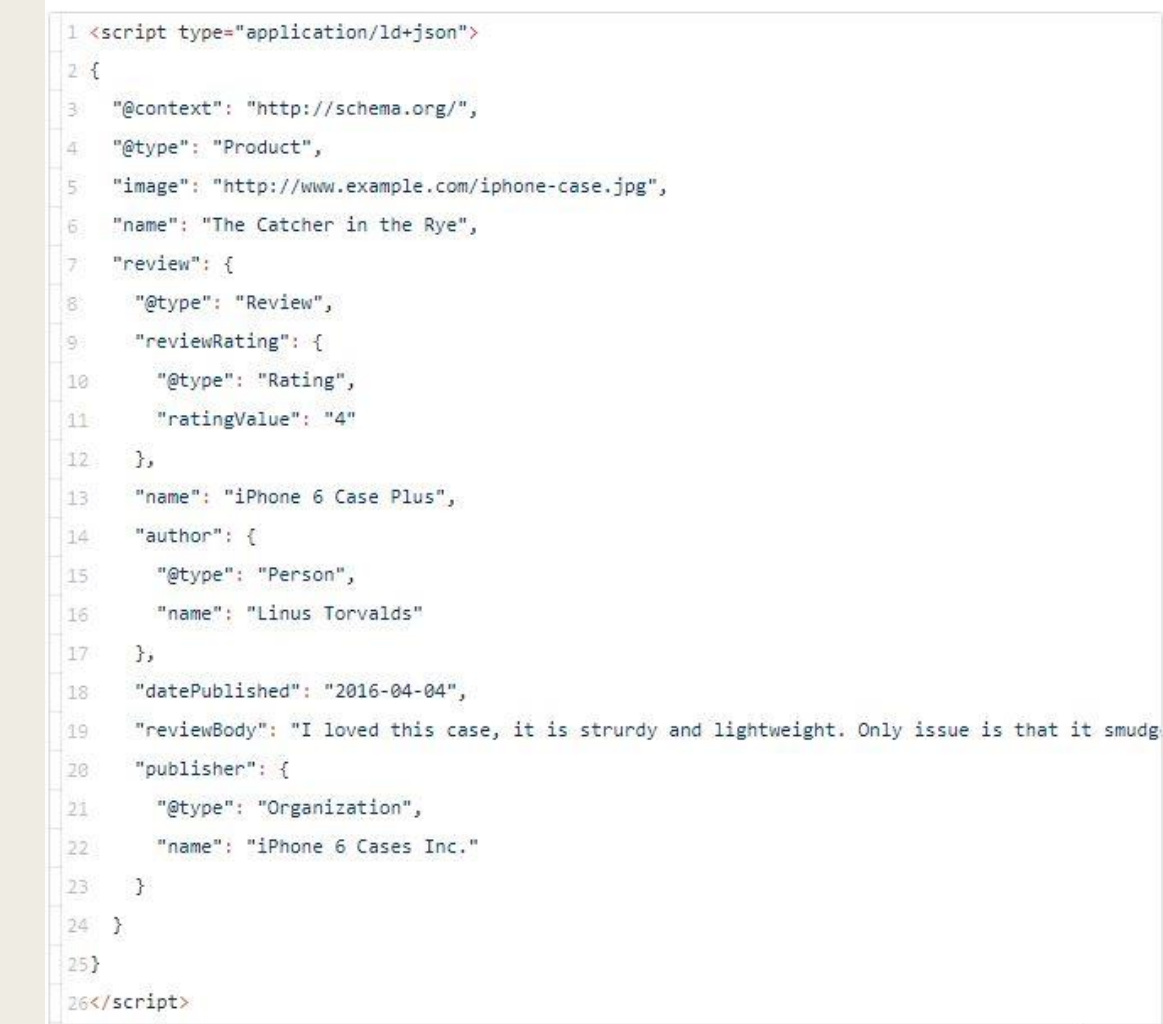

#### For a Review…

■ I'll then paste it in the text view of the page and add in the required information.

#### ■ In this case:

- the images HTML code (URL location)
- a general name for the product
- a rating out of 5
- a second more descriptive name
- name of the person writing the review
- the date the review is published
- a brief description of why you gave the product the rating you did
- the name of your organisation

### So for my review on the 1460 boot…

- [The image HTML code is https://www.casinoza.com/wp-content/uploads/2018/09/dr](https://www.casinoza.com/wp-content/uploads/2018/09/dr-martens-black-boot-300x251.png)martens-black-boot-300x251.png
- The general name for the product is "Spring range Dr Marten 1460"
- The rating is 5
- The second more descriptive name is "Dr Marten black 1460 with flower cut-outs "
- The person writing the review is Brooke Steton
- The published date is 2018-11-09
- The brief description is "The latest 1460 to come on the Dr Martens show room features leather light pink flower cut outs and silver studs, which lend the iconic a feminine edge. Pair them with a sheer light summer dress or denim wide leg trousers. These 1460s will set you apart from the crowd this spring."
- And the organisation is Fashion Grrrl

### The schema markup HTML code looks like this:

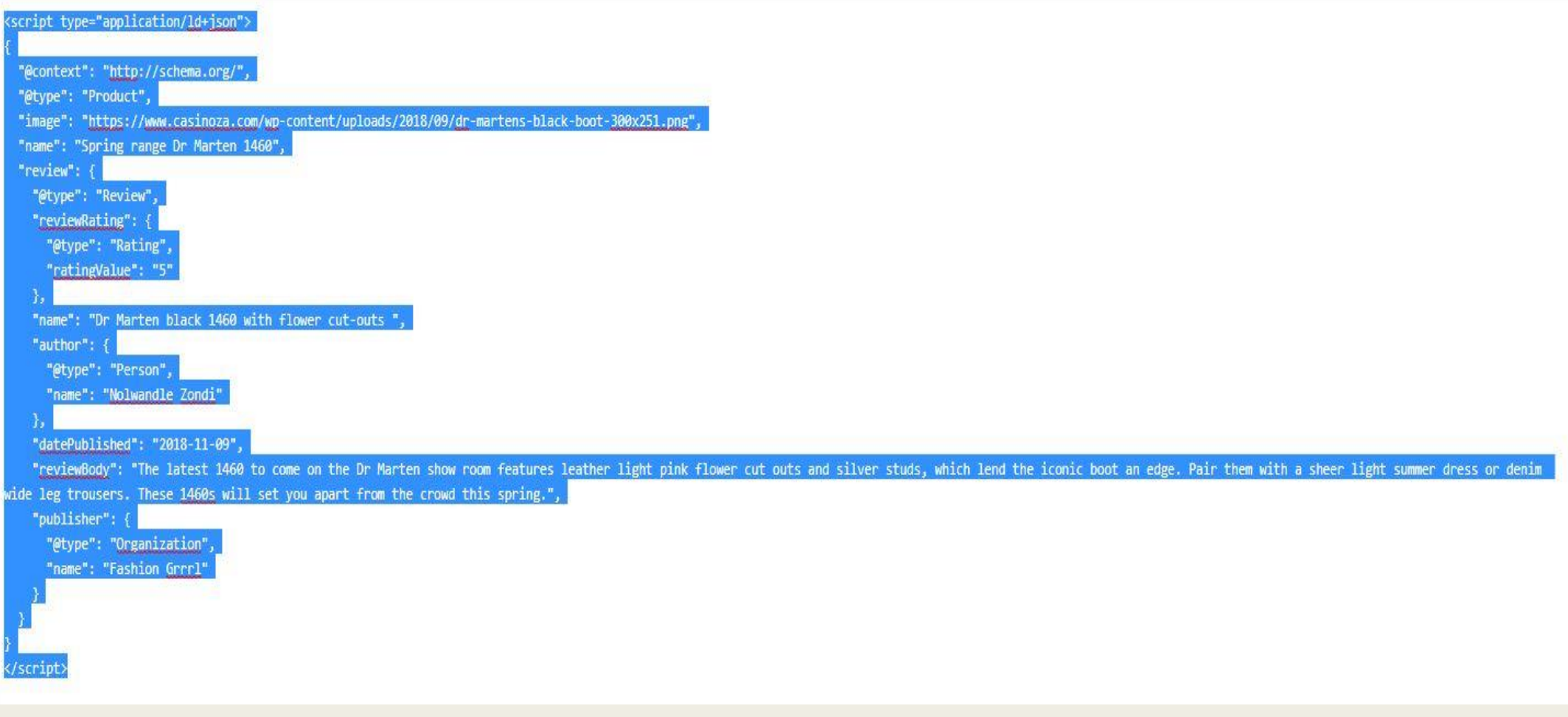

#### Tools to Help You with Structured Data and Schema Markup: Testing Tool

- To test your schema markup during development, Google has its own testing tool called the Structured Data Testing tool.
- Use this tool during development i.e. when you're writing the code.
- <https://search.google.com/structured-data/testing-tool>

#### Tools to Help You with Structured Data and Schema Markup: Testing tool

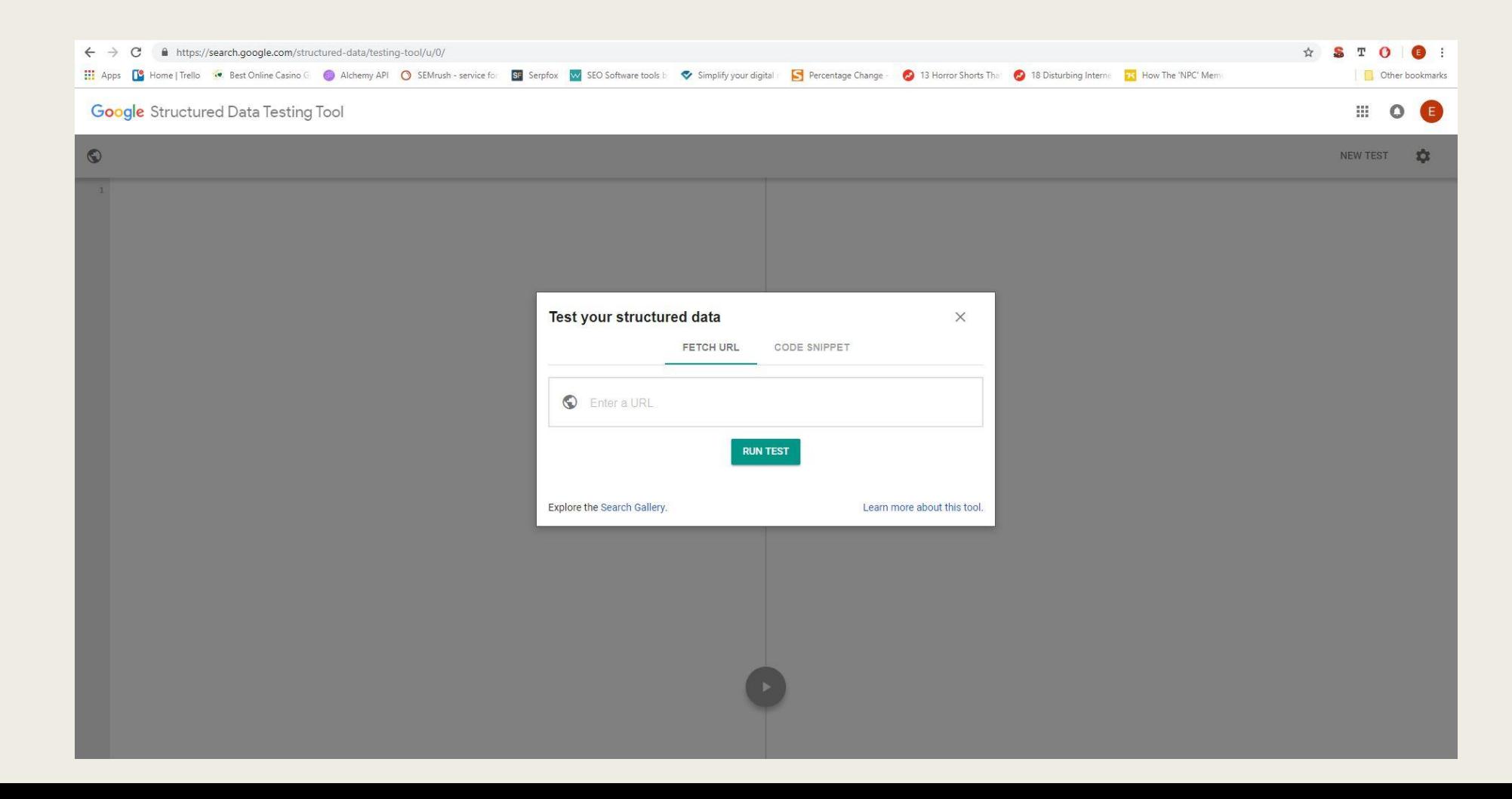

#### Tools to Help You with Structured Data and Schema Markup: Testing tool

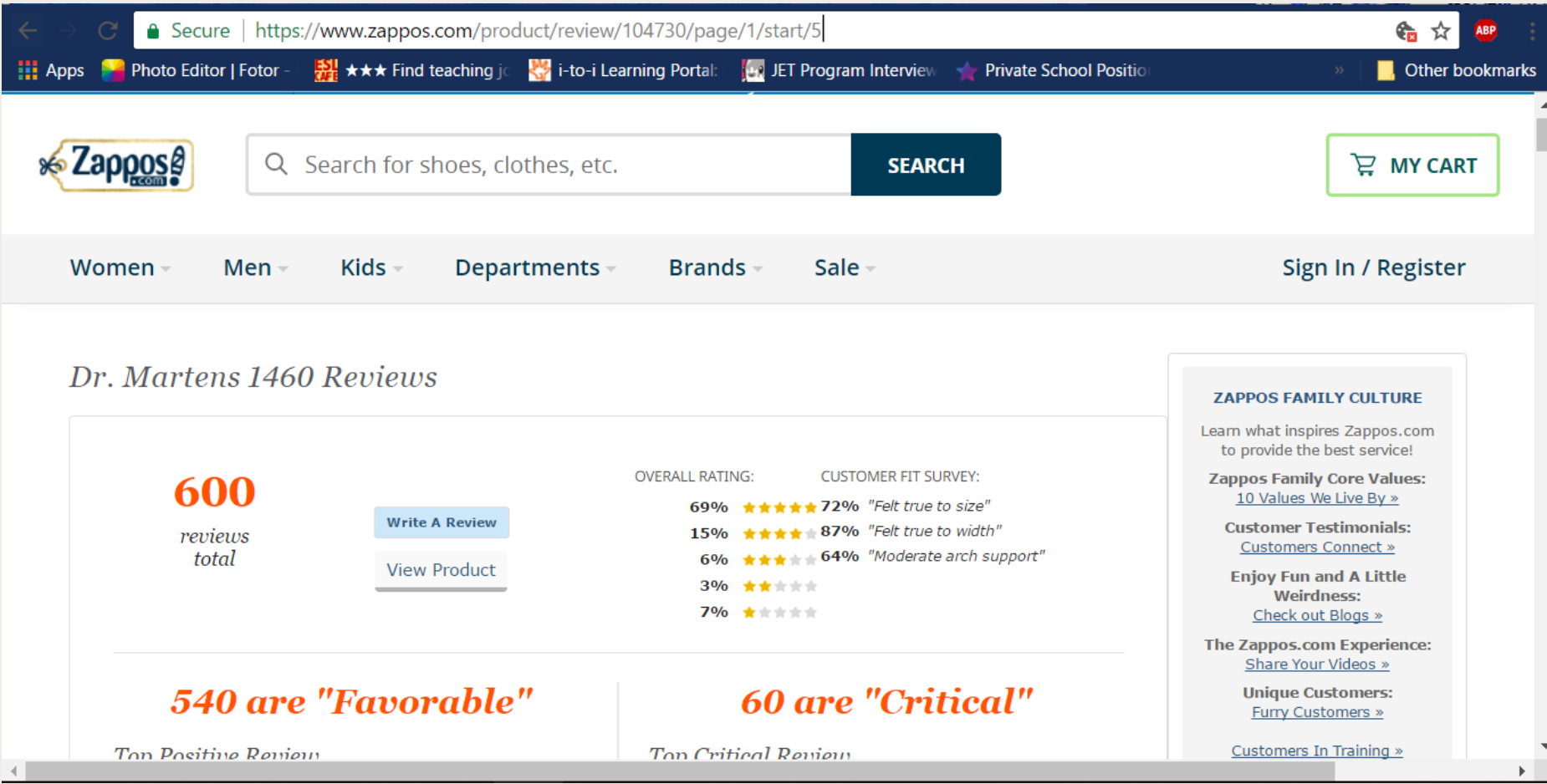

#### Tools to Help You with Structured Data and Schema Markup: Testing tool

```
排
Google Structured Data Testing Tool
\odothttps://www.zappos.com/product/review/104730/page/1/start/5
                                                                                                                                     NEW TEST
                                                                                                                                                    n
  1 <!doctype html>
                                                                               Product
  2 \leq 1 - 2 is the url new rite of f - >
                                                                                                                                          All (1) \rightarrow<html lang="en-US">
     <head><!-- ZFC --><script type="text/javascript">
  5 (function(a){var b=\{\}, c=encodeURIComponent, d=a, zfcUUID, e;a, onerror=function(a, f, g)
     {return e="/err.cgi", a&&(e+="?msg="+c(a), f&&(e+="&url="+c(f), g&&
                                                                                   Product
                                                                                                                      0 ERRORS 0 WARNINGS
                                                                                                                                                  \lambda(e+-"&line="+c(g))),d&&(e+="&uuid="+c(d)),b[e]||(b[e]=1,(new
     Image).src=e)), !0}})(window)</script><script
                                                                                                                     Product
                                                                                        @type
      type="text/javascript">
     var zfcCookieDomain='.zappos.com', bmv={}, a9ab=1, pdi=3, jno=0,
  6
                                                                                        name
                                                                                                                     1460
     raz=1;
                                                                                        aggregateRating
  7 if (/couture/.test(window.location.hostname)) {
                                                                                                                     AggregateRating
  8
        raz=0;@type
  9<sup>1</sup>-3
                                                                                                                     4
                                                                                           ratingValue
 10 if (/^secure-(?:www|vip)\./.test(window.location.hostname)) +
                                                                                           reviewCount
                                                                                                                     600
 11jno=1;12 \quad \}ratingCount
                                                                                                                     600
     </script><script type="text/javascript">
 13<sup>-1</sup>review
        var zfcUUID = function(){var a=function()
 14
```
#### Tools to Help You with Structured Data and Schema Markup: Rich Result Status Report

- To monitor the health of your pages with structured data, use the rich result status report.
- It's a built in app on Google search console. Click on Search Appearance in the Dashboard.

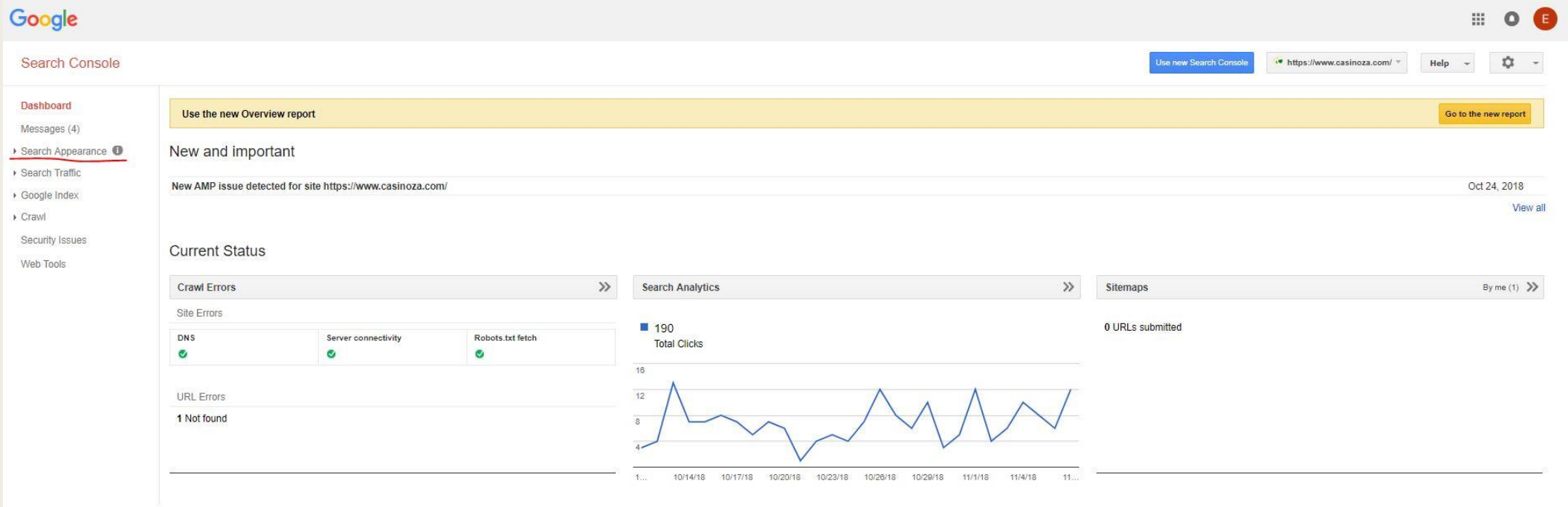

#### Tools to Help You with Structured Data and Schema Markup: Rich Result Status Report

- To monitor the health of your pages with structured data, use the rich result status report.
- It's a built in app on Google search console. Click on Search Appearance in the Dashboard. Then click on Structured Data to view if it has any errors.

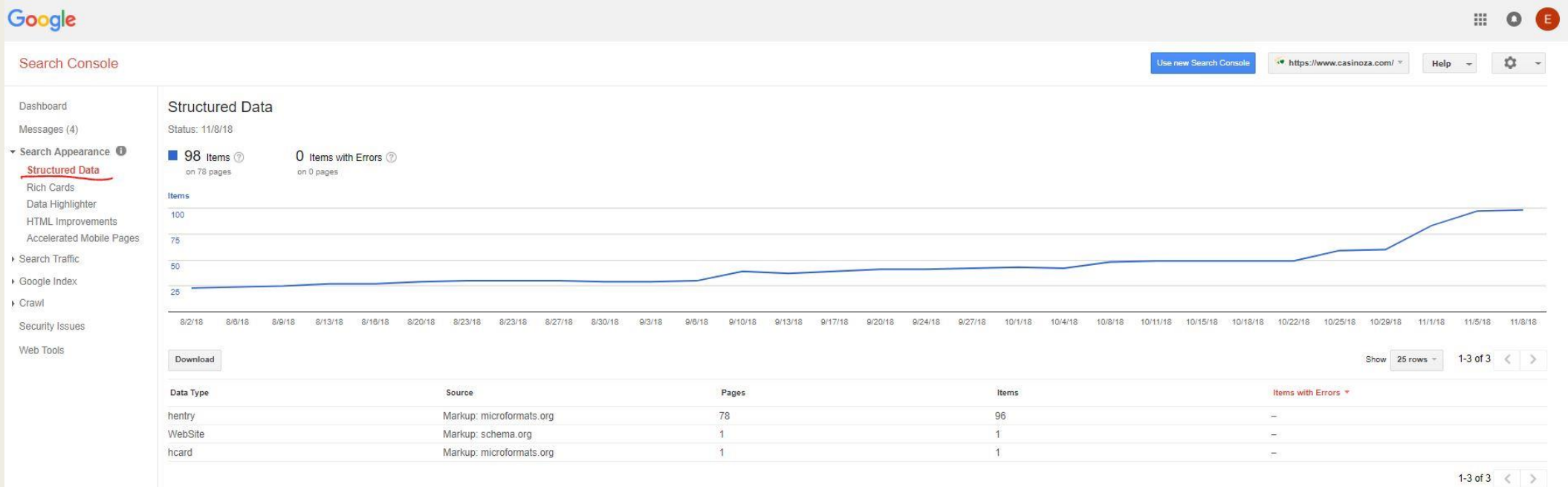

#### Resources

- <https://yoast.com/howto-structured-data/>
- <https://yoast.com/what-is-structured-data/>
- [https://www.adherecreative.com/blog/bid/153475/what-is-structured-data-and-why-does-it-matter-for](https://www.adherecreative.com/blog/bid/153475/what-is-structured-data-and-why-does-it-matter-for-seo)seo
- <https://developers.google.com/search/docs/guides/intro-structured-data>
- <https://neilpatel.com/blog/get-started-using-schema/>
- <https://www.youtube.com/watch?v=xQeRA-Ojq5c>
- Schema.org: [https://www.schema.org](https://www.schema.org/)
- Steal Our JSON-LD: [https://www.jsonld.com](https://www.jsonld.com/)
- Google's Structured Data Guidelines: <https://developers.google.com/search/docs/guides/sd-policies>
- Structured Data Testing Tool: [https://search.google.com/structured-data/testing-tool#](https://search.google.com/structured-data/testing-tool)